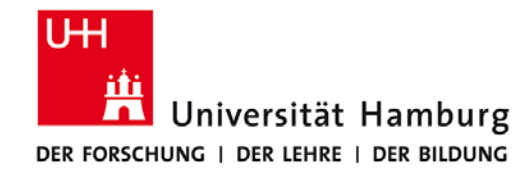

## **Praktikum: Paralleles Programmieren für Geowissenschaftler**

**Prof. Thomas Ludwig, Hermann Lenhart, Nathanael Hübbe**

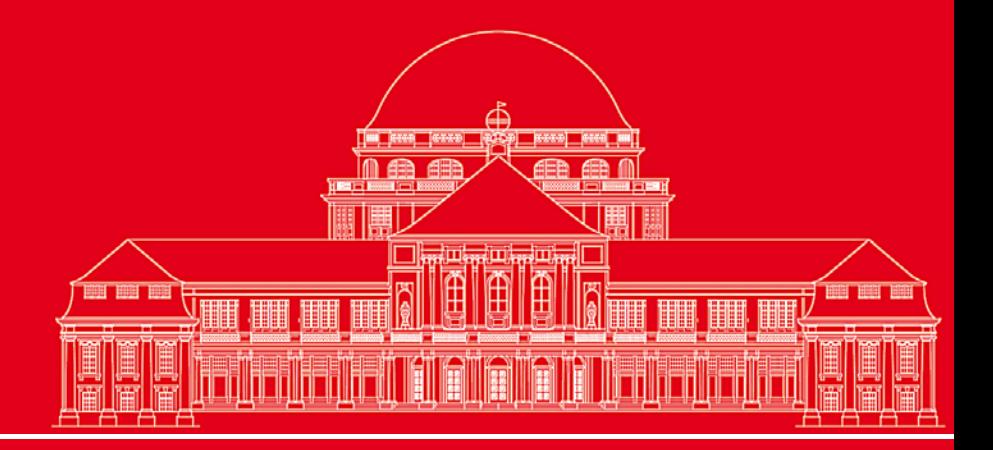

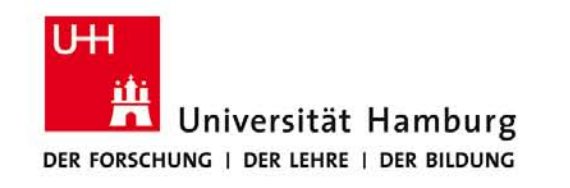

#### **MPI Einführung II:**

- Nachrichtenaustausch
- Send/Receive Syntax
- MPI Umgebungsvariablen
- **Broadcast**
- **Reduce Operation**
- **Barrier**

**SS 2014 - Praktikum "Paralleles Progrm. für Geowisssenschaftler"**

**Dr. Hermann-J. Lenhart hermann.lenhart@informatik.uni-hamburg.de**

08.05.2014 Seite 2

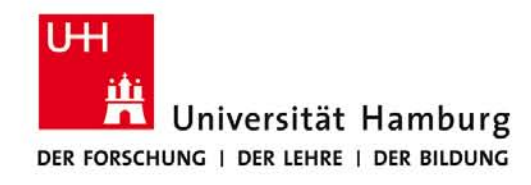

## **MPI – Hardware Voraussetzung** (nach Ludwig WS12/13)

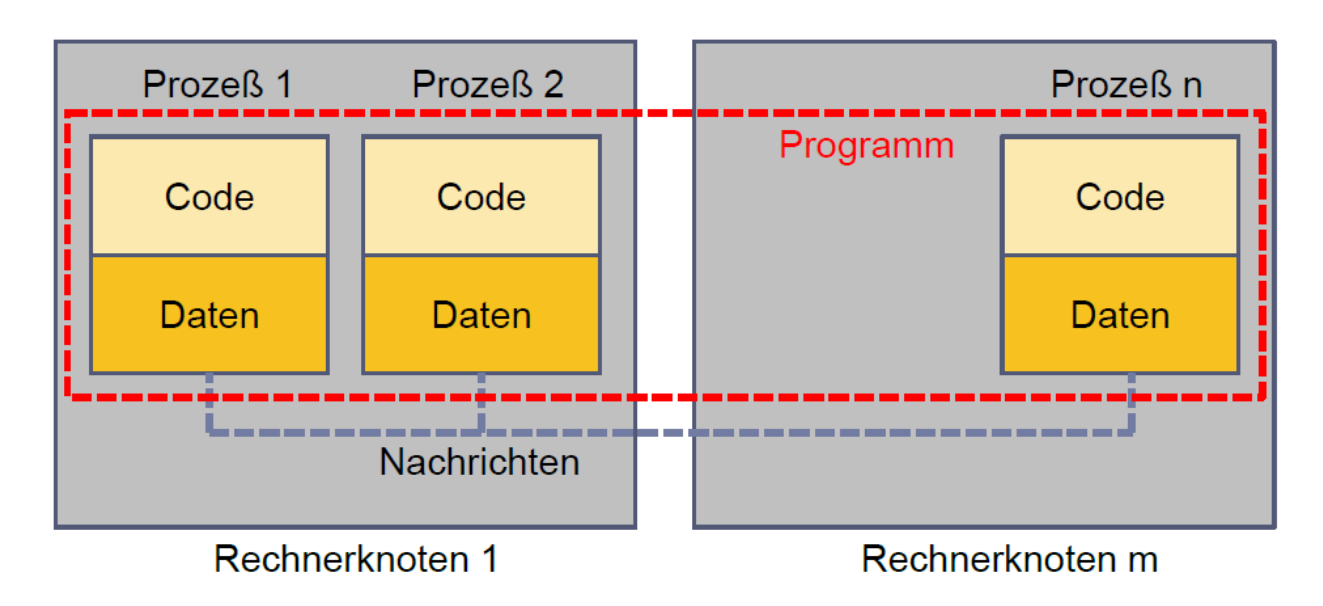

•Keinen direkten Zugriff auf Memory (Daten) von anderen Prozessen.

•Datenverfügbarkeit über expliziten Datenaustausch (Senden/Empfangen) mit anderen Prozessen!

**SS 2014 - Praktikum "Paralleles Progrm. für Geowisssenschaftler"** | hermann.lenhart@informatik.uni-hamburg.de | 08.05.2014

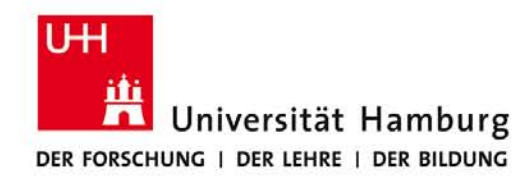

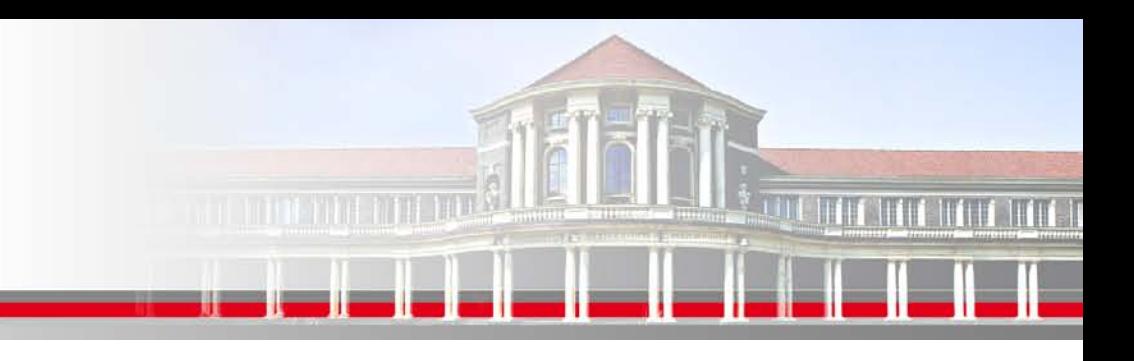

### **MPI Nachrichtenaustausch**

MPI Nachrichten sind Datenpakete die zwischen Prozessen ausgetauscht werden.

Der Nachrichtenaustausch bedarf folgender Informationen:

- Sendender Prozess
- Datentyp
- Datenlänge
- Empfangender Prozess
- Status der Nachricht
- Nachrichtenumgebung (z.B. wieviele Prozesse sind vorhanden?)

**SS 2014 - Praktikum "Paralleles Progrm. für Geowisssenschaftler"** | hermann.lenhart@informatik.uni-hamburg.de | 08.05.2014

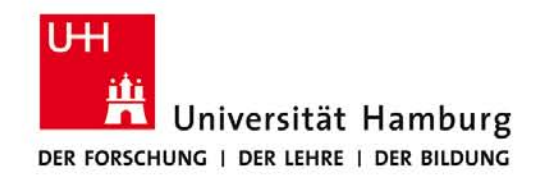

## **MPI Send/Receive Syntax I**

MPI\_SEND(Message, Count, Datatype, Dest, Tag, Comm, Ierror)

z.B:

Call MPI\_SEND(temp, 1, MPI\_Real, dest, tag, MPI\_COMM\_World, Ierror)

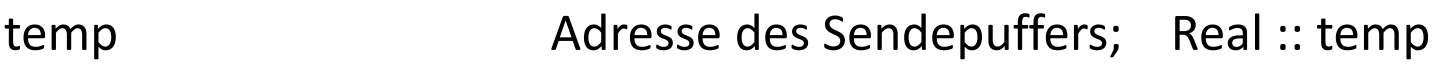

1 Count – Anzahl der Elemente im Puffer

MPI\_Real Datentyp des gesendeten Elementes

dest Angabe des Ranges des Zielprozesses; integer :: dest

tag Nachrichtenkennung; integer :: tag

MPI COMM World Kommunikator (Gruppe, Kontext)

Ierror Fehlerstatus; integer :: Ierror

**SS 2014 - Praktikum "Paralleles Progrm. für Geowisssenschaftler"** | hermann.lenhart@informatik.uni-hamburg.de | 08.05.2014

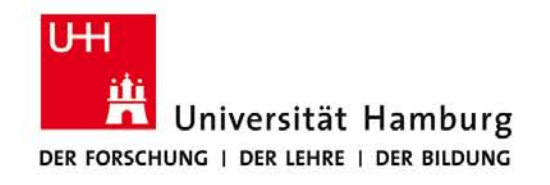

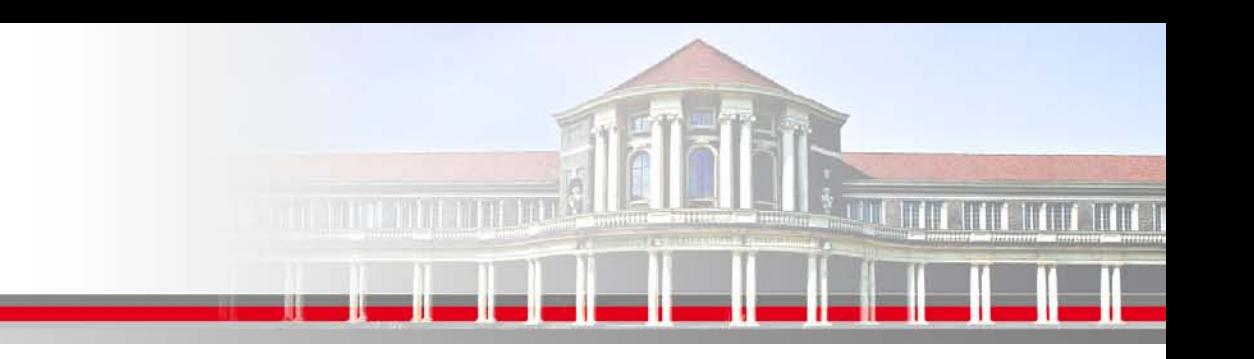

#### **MPI Point to Point Communication:**

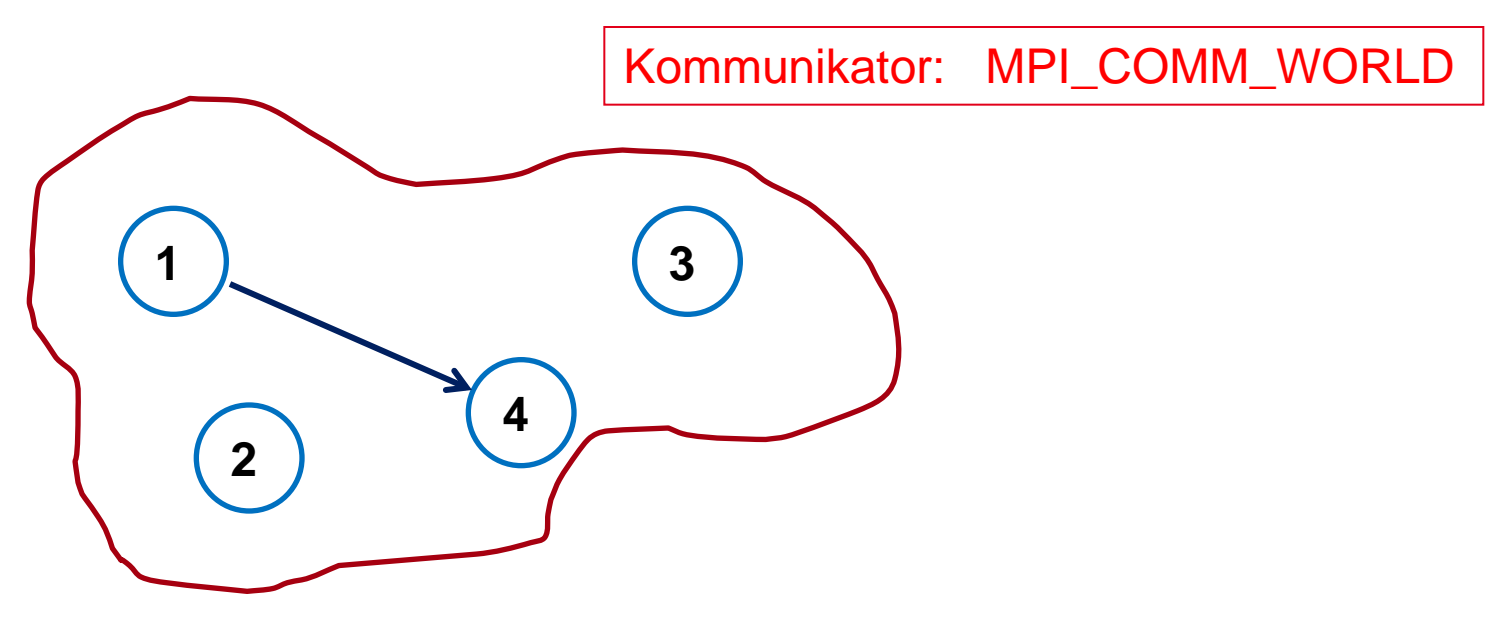

#### Send -> Receive

**SS 2014 - Praktikum "Paralleles Progrm. für Geowisssenschaftler"** | hermann.lenhart@informatik.uni-hamburg.de | 08.05.2014

**Dr. Hermann-J. Lenhart hermann.lenhart@informatik.uni-hamburg.de**

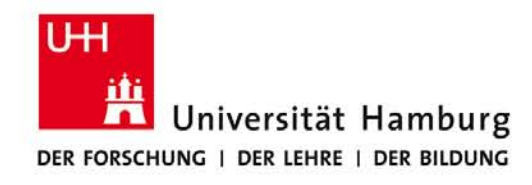

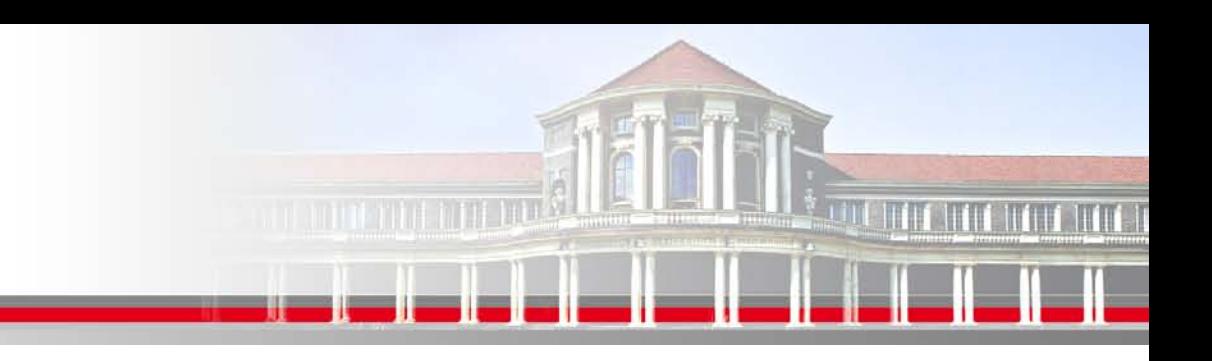

#### **MPI Send/Receive Syntax II**

MPI Datentypen in Anlehnung an Fortran

MPI Datentyp **FORTRAN Datentyp** 

MPI\_INTEGER INTEGER MPI\_REAL REAL MPI\_DOUBLE\_PRECISION DOUBLE PRECISION MPI\_LOGICAL LOGICAL MPI CHARACTER CHARACTER(1)

**SS 2014 - Praktikum "Paralleles Progrm. für Geowisssenschaftler"** | hermann.lenhart@informatik.uni-hamburg.de | 08.05.2014

**Dr. Hermann-J. Lenhart hermann.lenhart@informatik.uni-hamburg.de**

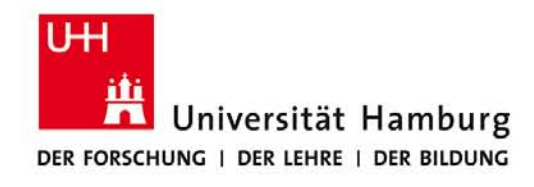

### **MPI Send/Receive Syntax III**

MPI\_RECV(Message, Count, Datatype, Source, Tag, Comm, status, Ierror) Call MPI\_RECV(temp, 1, MPI\_Real, dest, tag, MPI\_COMM\_World, status, Ierror)

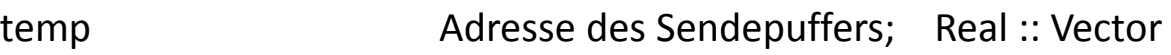

- 1 Count Anzahl der Elemente im Puffer
- MPI\_Real Datentyp des gesendeten Elementes
- source **Angabe des Ranges des Sendeprozesses**; integer :: source
- tag Nachrichtenkennung (Reihenfolge); integer :: tag
- MPI COMM World Kommunikator (Gruppe, Kontext)
- status Empfangsstaus der Nachricht (angekommen?); integer status(MPI\_STATUS\_SIZE)
- Ierror Fehlerstatus; integer :: Ierror

**SS 2014 - Praktikum "Paralleles Progrm. für Geowisssenschaftler"** | hermann.lenhart@informatik.uni-hamburg.de | 08.05.2014

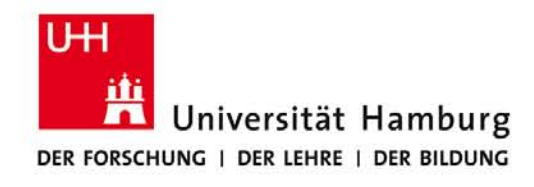

### **MPI Send/Receive Syntax III**

MPI\_RECV(Message, Count, Datatype, Source, Tag, Comm, status, Ierror) Call MPI\_RECV(temp, 1, MPI\_Real, dest, tag, MPI\_COMM\_World, status, Ierror)

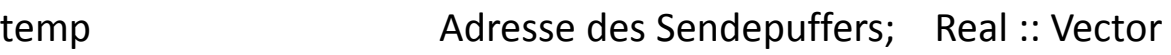

- 1 Count Anzahl der Elemente im Puffer
- MPI\_Real Datentyp des gesendeten Elementes
- source **Angabe des Ranges des Sendeprozesses**; integer :: source
- tag Nachrichtenkennung (Reihenfolge); integer :: tag
- MPI COMM World Kommunikator (Gruppe, Kontext)
- status Empfangsstaus der Nachricht (angekommen?); integer status(MPI\_STATUS\_SIZE)
- Ierror Fehlerstatus; integer :: Ierror

**SS 2014 - Praktikum "Paralleles Progrm. für Geowisssenschaftler"** 08.05.2014

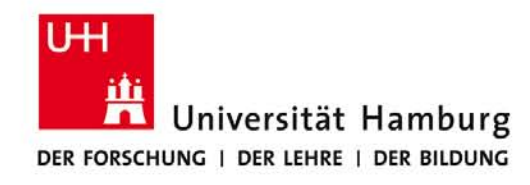

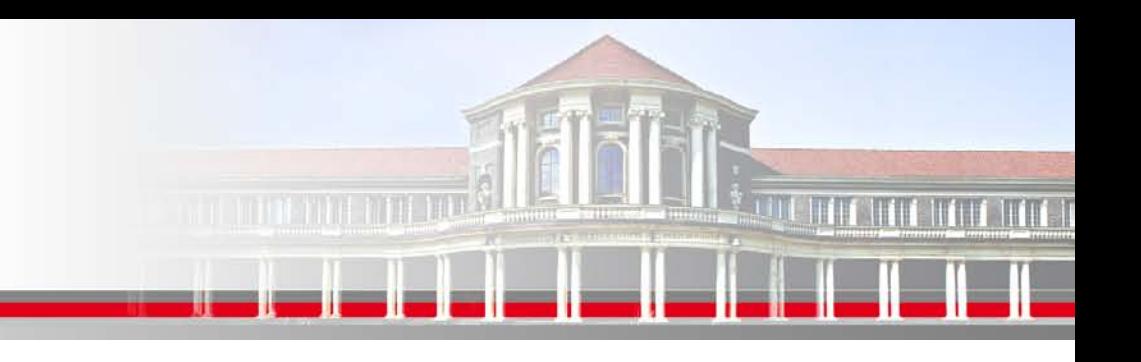

#### **MPI Umgebungsvariablen I**

Für die "Bestückung" der Send/Receive Aufrufe sowie für allgemeine Infos stehen folgende Befehle zur Verfügung um die MPI Umgebung zu erfragen.

MPI Comm size Wieviele Prozesse sind aktiv

MPI\_Comm\_rank Welchen Rang hat der aktuelle Prozess

**SS 2014 - Praktikum "Paralleles Progrm. für Geowisssenschaftler"** | hermann.lenhart@informatik.uni-hamburg.de | 08.05.2014

**Dr. Hermann-J. Lenhart hermann.lenhart@informatik.uni-hamburg.de**

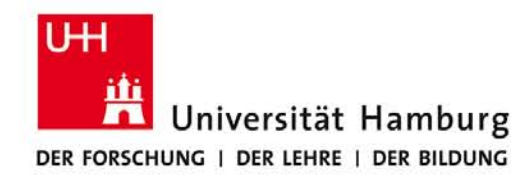

# **CONTRACTOR**

#### **MPI Umgebungsvariablen II**

Program hello **Alle Prozesse starten gleichzeitg!** 

use mpi

INTEGER :: ierr, rank, size

CALL MPI\_INIT(ierr)

CALL MPI\_COMM\_RANK(MPI\_COMM\_WORLD,rank,ierr)

CALL MPI\_COMM\_SIZE (MPI\_COMM\_WORLD, size,ierr)

Print\*, ' I am ',rank,' of ',size

CALL MPI\_FINALIZE(ierr)

End

**SS 2014 - Praktikum "Paralleles Progrm. für Geowisssenschaftler"** | hermann.lenhart@informatik.uni-hamburg.de | 08.05.2014

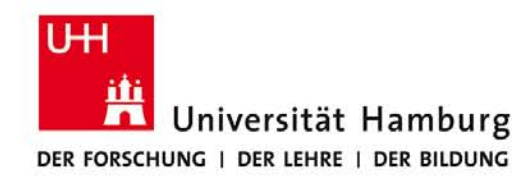

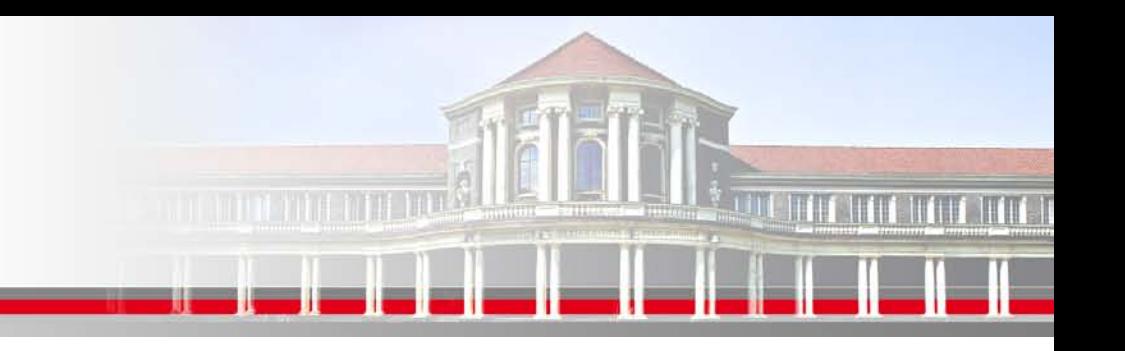

### **MPI Kollektive Operationen**

MPI verfügt über umfangreiche Operationen zum kollektiven Bewegen von Daten. Dazu gehören:

MPI\_BROADCAST

**MPI\_REDUCE** 

MPI\_GATHER

MPI\_SCATTER

**SS 2014 - Praktikum "Paralleles Progrm. für Geowisssenschaftler"** | hermann.lenhart@informatik.uni-hamburg.de | 08.05.2014

**Dr. Hermann-J. Lenhart hermann.lenhart@informatik.uni-hamburg.de**

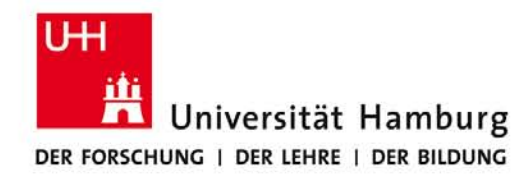

#### **MPI Broadcast I**

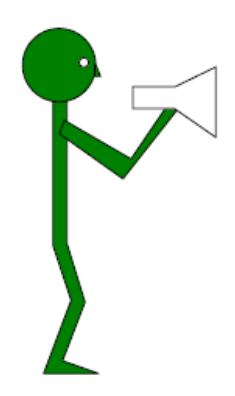

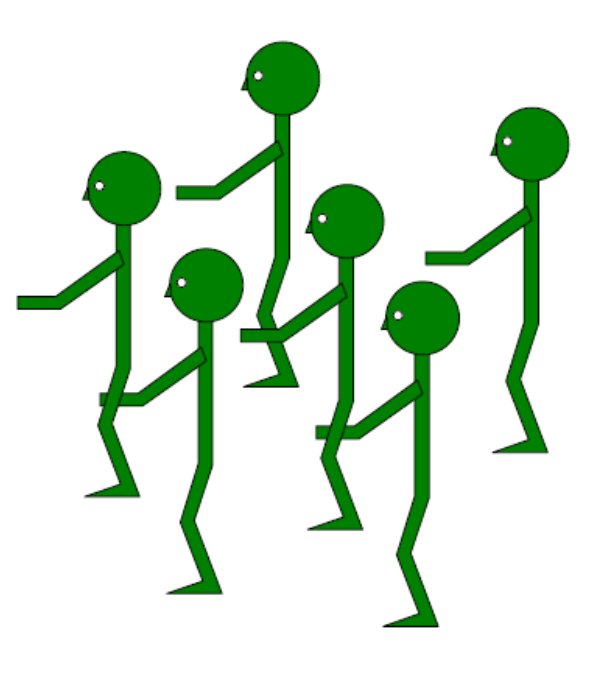

(Wolfgang Baumann ZIB, 2009; Parallel Programming with MPI)

**SS 2014 - Praktikum** "Paralleles Progrm. für Geowisssenschaftler" | hermann.lenhart@informatik.uni-hamburg.de | 08.05.2014

**Dr. Hermann-J. Lenhart hermann.lenhart@informatik.uni-hamburg.de**

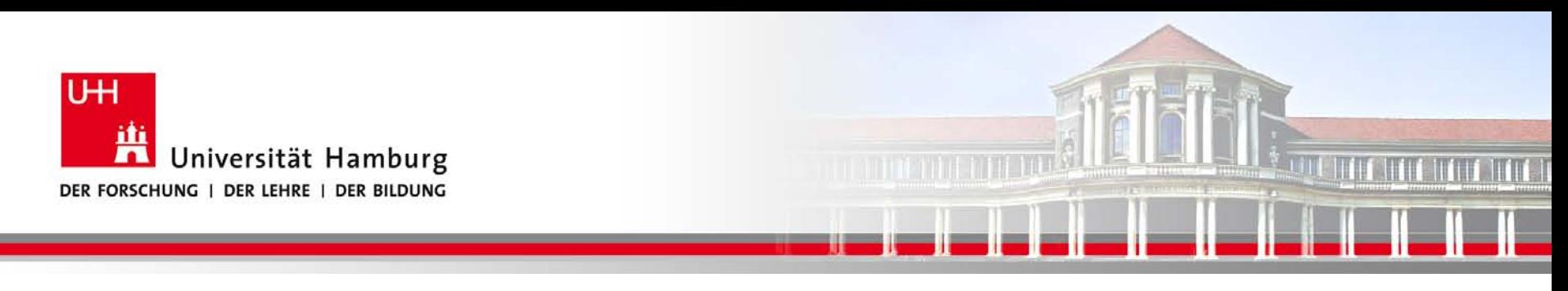

#### **MPI Broadcast**

Neben dem Versenden von Nachrichten zwischen einzelnen Prozesse mittels Call MPI\_SEND(temp, 1, MPI\_Real, dest, tag, MPI\_COMM\_World, Ierror)

gibt es auch die Möglichkeit **eine Nachricht an alle anderen Prozesse** zu senden: MPI\_BCAST(Message, Count, Datatype, Root, Comm, Ierror)

Call MPI\_BCAST(temp, 1, MPI\_Real, source, MPI\_COMM\_World, Ierror)

#### **Für Initialisierung oder zum Programmabbruch genutzt.**

**SS 2014 - Praktikum "Paralleles Progrm. für Geowisssenschaftler"** | hermann.lenhart@informatik.uni-hamburg.de | 08.05.2014

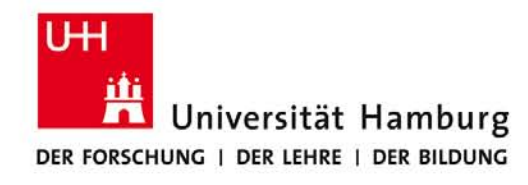

**MPI Broadcast III** 

#### Verwendung zur Initialisierung

<u>na marata antigo</u>

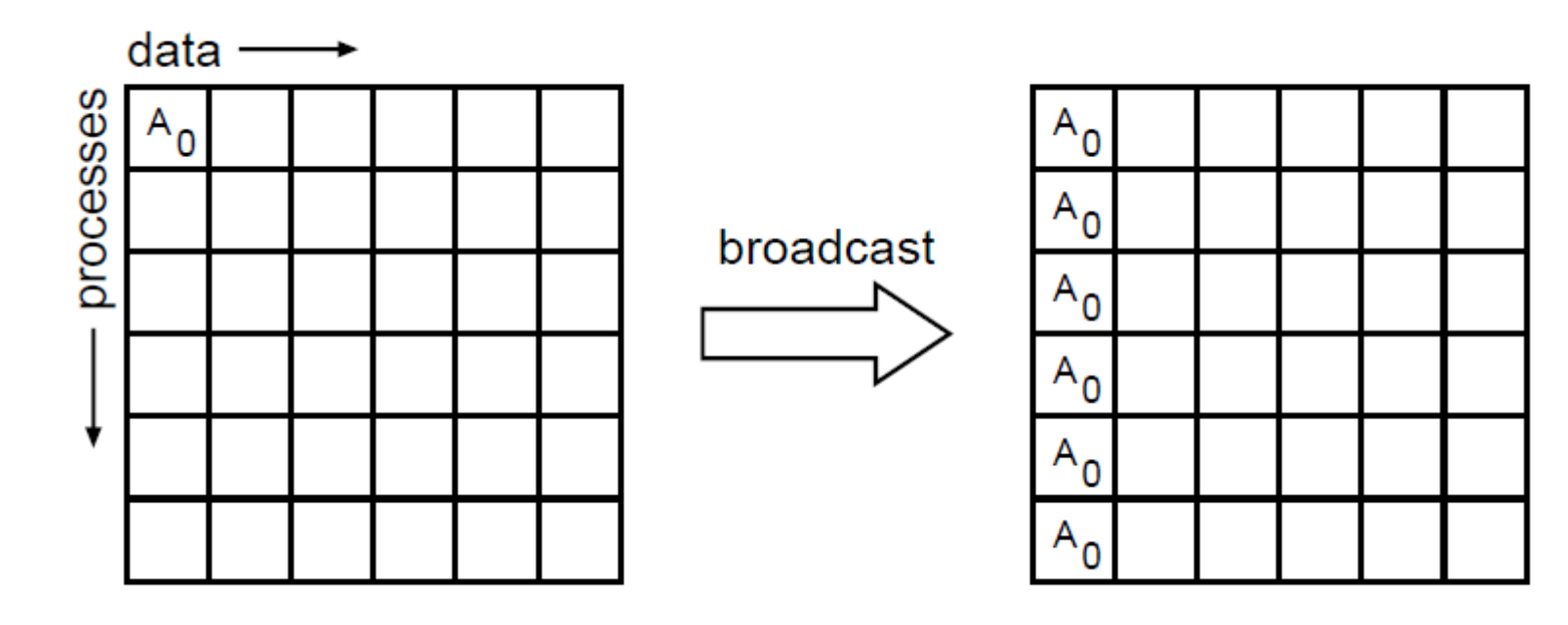

(William Gropp ANL, MPI Tutorial)

**SS 2014 - Praktikum "Paralleles Progrm. für Geowisssenschaftler"** | hermann.lenhart@informatik.uni-hamburg.de | 08.05.2014

**Dr. Hermann-J. Lenhart hermann.lenhart@informatik.uni-hamburg.de**

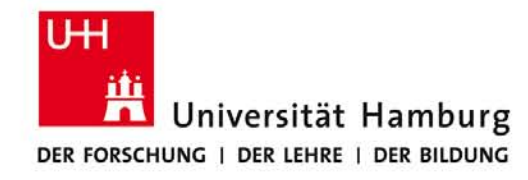

#### **MPI Reduce I**

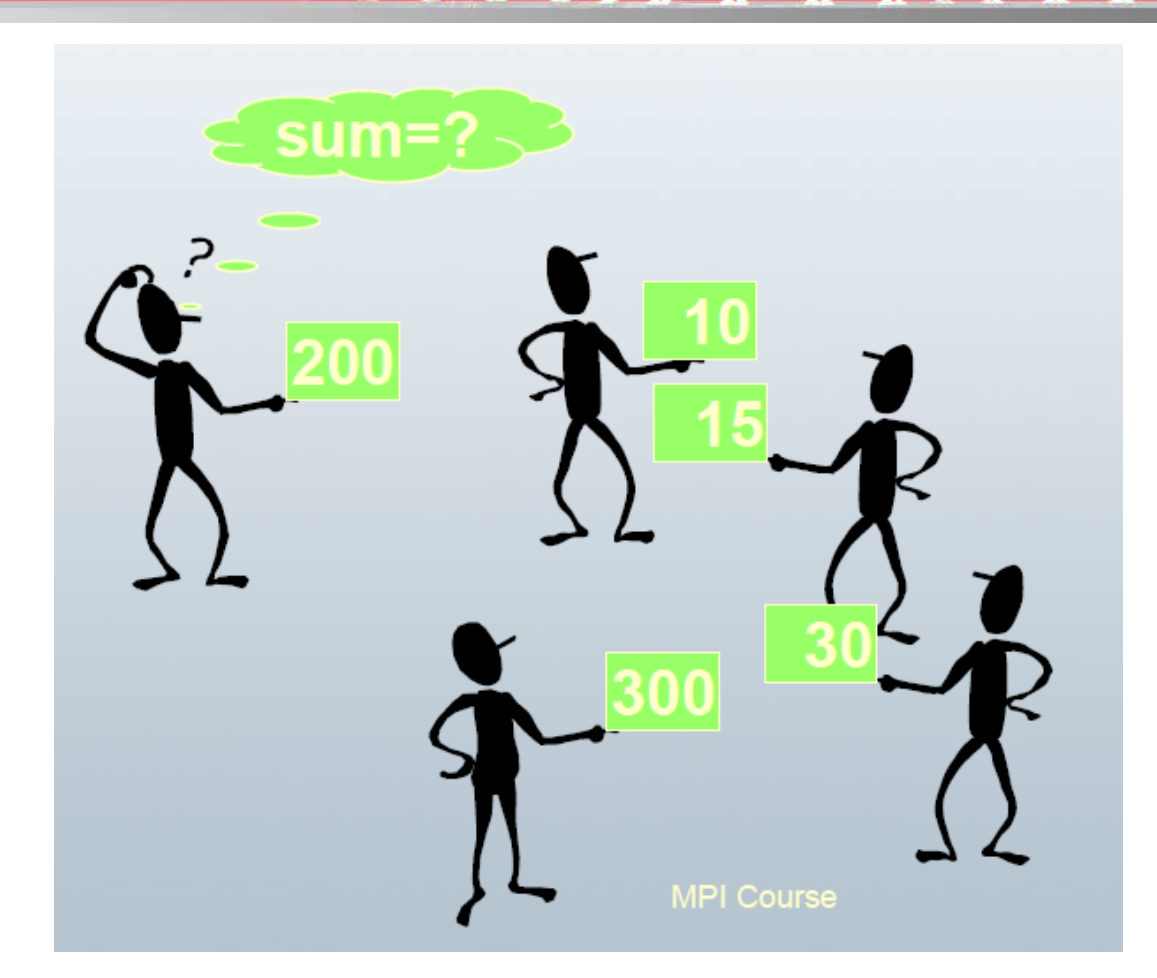

**ANTIOTECHER DESIGNA** 

#### DKRZ MPI Einführungs Kurs

**SS 2014 - Praktikum** "Paralleles Progrm. für Geowisssenschaftler" | hermann.lenhart@informatik.uni-hamburg.de | 08.05.2014

**Dr. Hermann-J. Lenhart hermann.lenhart@informatik.uni-hamburg.de**

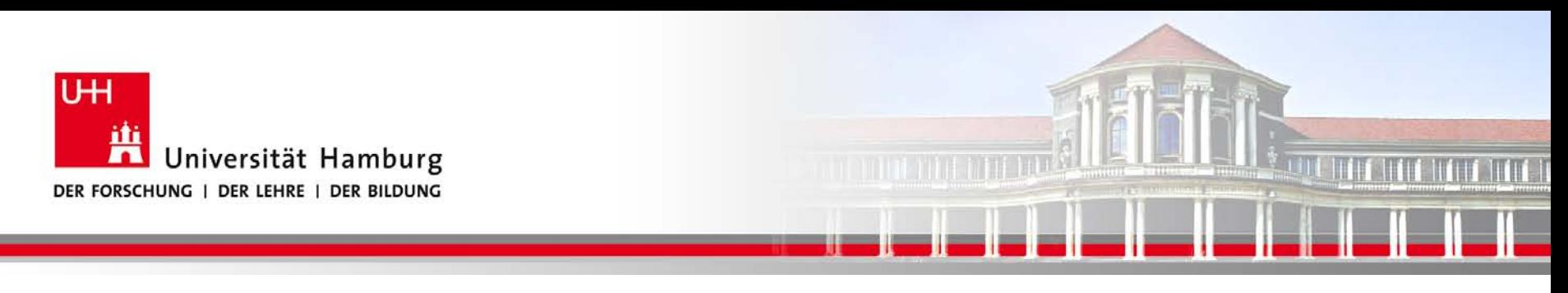

#### **MPI Reduce II**

Um die Ergebnisse der einzelnen Prozesse zusammenzuführen gibt es

eine Auswahl an "Reduce" Operationen, z.B:

MPI\_REDUCE(Operand, Result, Count,Datatype, Operation, Root, Comm, Ierror)

Call MPI\_REDUCE(temp, sum, 1, MPI\_Real, MPI\_SUM, 0, MPI\_COMM\_World, Ierror)

Über die Operation MPI\_SUM werden alle Resultate der Größe temp von allen Prozessen aufaddiert und in der Variable sum abgelegt.

**SS 2014 - Praktikum "Paralleles Progrm. für Geowisssenschaftler"** 08.05.2014

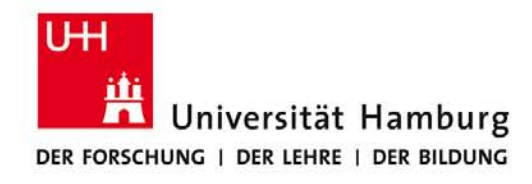

#### **MPI Reduce III**

#### Operator SUM

**A TELEVISIONE** 

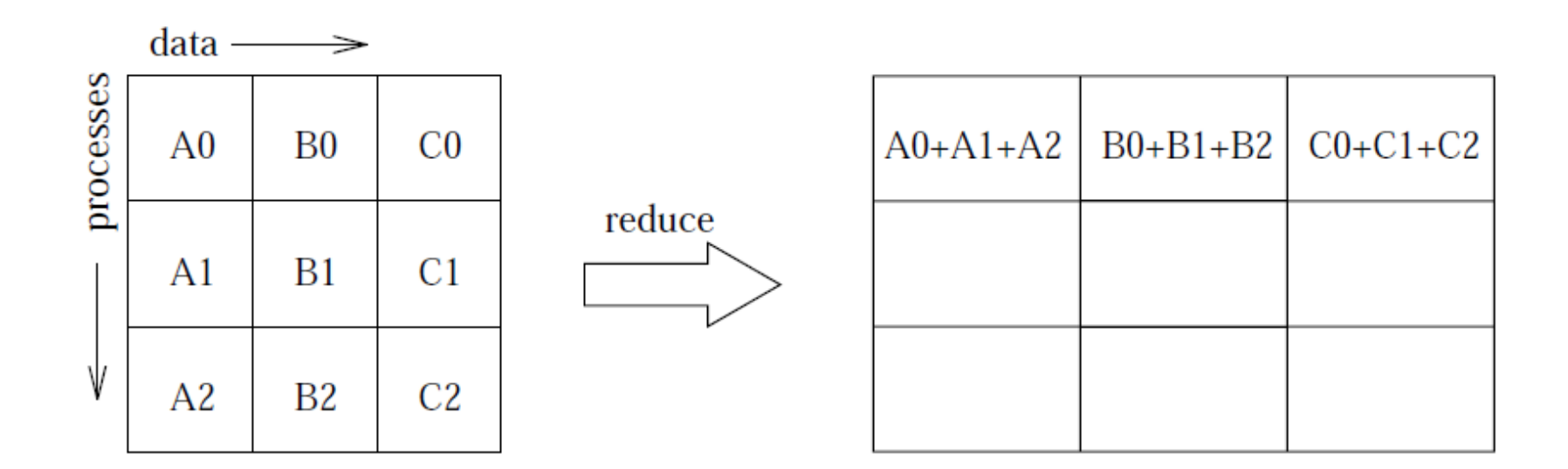

(William Gropp ANL, MPI Tutorial)

**SS 2014 - Praktikum "Paralleles Progrm. für Geowisssenschaftler"** | hermann.lenhart@informatik.uni-hamburg.de | 08.05.2014

**Dr. Hermann-J. Lenhart hermann.lenhart@informatik.uni-hamburg.de**

#### **MPI Reduce VI**

program calcpi use mpi use mod\_calcpi implicit none

> integer :: ierr, rank, size, slave integer, parameter :: master=0 real\*8 :: pi, partResult

call mpi\_init(ierr)

call mpi\_comm\_rank(mpi\_comm\_world,rank,ierr) call mpi\_comm\_size(mpi\_comm\_world,size,ierr)

…………. Berechnung von partResult in "mod\_calcpi" ………………

call mpi\_reduce(partResult,pi,1,mpi\_double\_precision,mpi\_sum,master, & & mpi\_comm\_world,ierr)

call mpi finalize(ierr)

end program

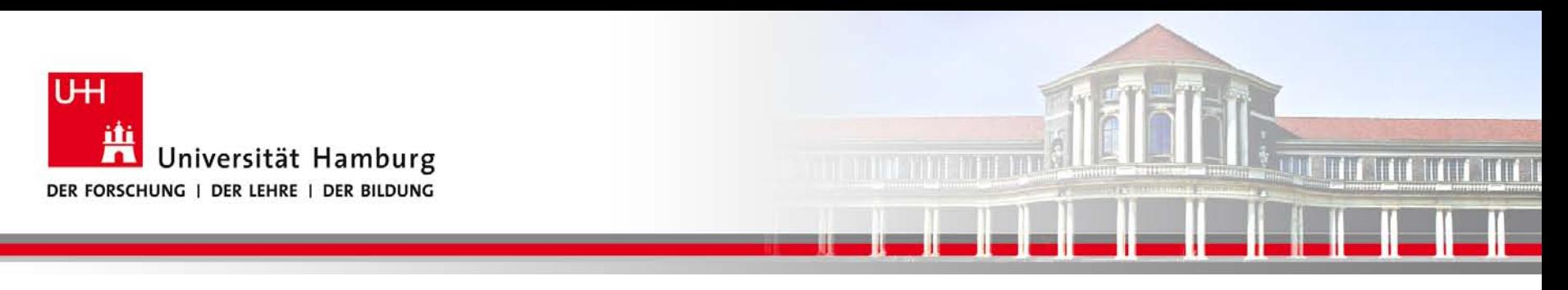

#### **MPI Reduce IV**

Übersicht der möglichen MPI\_Reduce Opertionen:

MPI\_SUM Summe

MPI\_PROD Produkt

MPI\_MAX /MPI\_MIN Maximum/Minimum

MPI\_MAXLOC Maximum und Position des Maximums

MPI\_LAND / MPI\_LOR Logical And / Logical Or

**SS 2014 - Praktikum "Paralleles Progrm. für Geowisssenschaftler"** | hermann.lenhart@informatik.uni-hamburg.de | 08.05.2014

**Dr. Hermann-J. Lenhart hermann.lenhart@informatik.uni-hamburg.de**

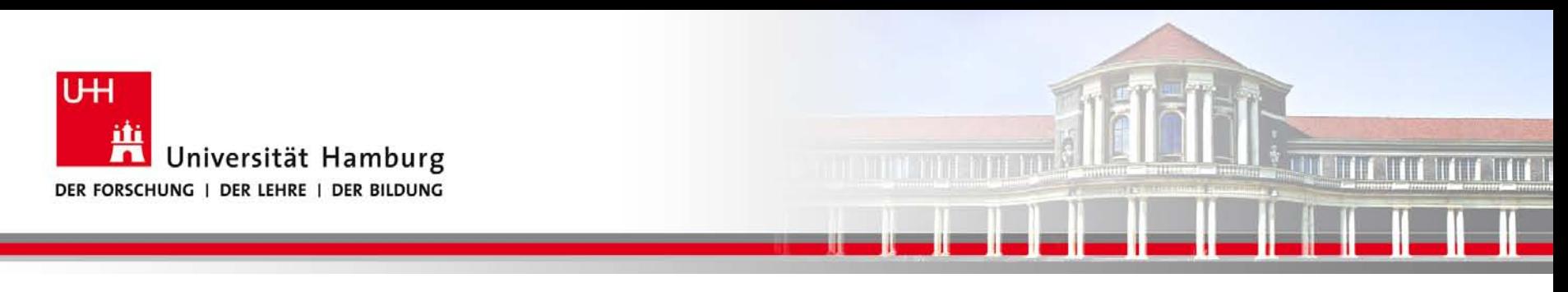

#### **MPI Barrier I**

Der MPI\_BARRIER Befehl wird zur Programmsteuerung eingesetzt.

Call MPI\_BARRIER(MPI\_COMM\_World, Ierror)

Der MPI\_Barrier Befehl erzwingt dass alle Prozesse den gleichen Punkt im Code erreicht haben bevor das Programm weiterläuft.

**SS 2014 - Praktikum "Paralleles Progrm. für Geowisssenschaftler"** | hermann.lenhart@informatik.uni-hamburg.de | 08.05.2014

**Dr. Hermann-J. Lenhart hermann.lenhart@informatik.uni-hamburg.de**

![](_page_21_Picture_0.jpeg)

#### **MPI Barrier II**

#### DKRZ MPI Einführungs Kurs

![](_page_21_Picture_3.jpeg)

**SS 2014 - Praktikum** "Paralleles Progrm. für Geowisssenschaftler" | hermann.lenhart@informatik.uni-hamburg.de | 08.05.2014

**Dr. Hermann-J. Lenhart hermann.lenhart@informatik.uni-hamburg.de**

![](_page_22_Picture_0.jpeg)

#### **MPI Barrier III**

Der MPI\_BARRIER Befehl wird vorranging zur Zeitmessung eingesetzt, z.B.

```
….
Call MPI_BARRIER(MPI_COMM_World, ierror)
t1 = MPI WTIME()
```

```
…. 
Call MPI_BARRIER(MPI_COMM_World, ierror)
total_time = MPI_WTIME() – t1
```
**SS 2014 - Praktikum "Paralleles Progrm. für Geowisssenschaftler"** | hermann.lenhart@informatik.uni-hamburg.de | 08.05.2014

![](_page_23_Picture_0.jpeg)

#### **Danke das wars!**

**SS 2014 - Praktikum** and the setting of the setting of the setting of the setting of the setting of the setting of the setting  $\vert$  Seite 24  $\vert$ "Paralleles Progrm. für Geowisssenschaftler" | hermann.lenhart@informatik.uni-hamburg.de | 08.05.2014

**hermann.lenhart@informatik.uni-hamburg.de**